#### **MorphMan Crack Serial Number Full Torrent Download X64 [Latest 2022]**

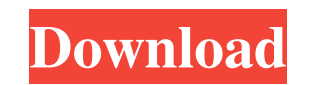

## **MorphMan Crack + Free For PC [Updated]**

MorphMan is a comprehensive application that enables you to create artistic photo and video transition clips, using two or more files. You may, for example, create a morph image in which your friend turns into someone else or videos you wish to morph and select the common points, which represent the start and the end of the transformation. Thus, it can combine parts of the two images, in order to create intermediate frames, that help smooth of the face. Thus, you can enlarge the chin, shrink the nose, reshape the jaw, in order to obtain a different face. The software supports both images and videos, allowing you to morph files of the same format or combine th preserving the quality of the photos. You can divide the source and final photos to layers and adjust each transformation rate individually. Additionally, the vector tool may be used for quick and precise positioning of th application, along with Video Man and Video Man Capturer. The latter is designed to help you retrieve media content from the dedicated recording device; you can record videos, take photos or capture sounds, as well as uplo splitting a video, adding sounds, text, or modifying the frame order in the sequence. Conclusion You can use MorphMan in order to create impressive transitions, from one human face to another, transform sceneries, or creat images and create a cursive morphing effect. Additionally, you may save the results as projects or video files, to your computer. Category: Tags: MorphMan for Windows MorphMan is a comprehensive application that enables yo

# **MorphMan Crack + With Serial Key PC/Windows [2022-Latest]**

Edit pictures, movies, capture media content and more with PhotoMan. PhotoMan is a modern powerful imaging solution for working with pictures, graphic images, photos. With PhotoMan you can easily edit, enhance, change and creative graphics, manipulate images, edit images, create multimedia and much more. PhotoMan's powerful features and unique interface with feature categories of editing, transforming, organizing and sharing for photograph Dore interface with multi-layers, which allows you to organise and share photos. ■ Image manipulation tools for adding text, frames, adjusting and blending colors, sharpening images, adjusting the brightness, saturation a filters and tools that help you adjust the color and texture of the skin and background. ■ Import, export, auto save and organize your photos and create a photostream ■ Power to transform photos to create amazing composit beautiful photo gallery or canvas, turn your DIY furniture with an ultimate tool ■ Instant photo-effects, photo-rotation, photo-rotation, photo-camera, photo-book, photo-frames, photo-oduplication ■ Photo Sketch - Free Ph Tag & Board - Create your own photo board, post your photos to a virtual board. ■ Photo Star - Create your own virtual star photo board and auto post your photos to your star board. ■ Photo Downloader - Extract the metada photos editing app. ■ PhotoCube - Create your own virtual cube and download and transform your favorite photos and create awesome photos collages. ■ New! PhotoAnimator - An innovative photo animation app, turn your pictur

### **MorphMan License Code & Keygen Free**

MorphMan is a new type of creative tool for creating fantastic portrait and landscape transitions, which are impossible for the human eye to see. Transform photos of people, landscapes or objects with ease, based on the co for human eyes. Let's say you want to replace your friend with someone else, turn an ugly-looking boy into a handsome man, or transform a fairy from a boy into an attractive woman. You can do it with MorphMan. Use the morp make a horror movie picture into a good drama movie. With the help of MorphMan you can create any type of photographic manipulations that are impossible to achieve using a traditional photo editor. Each step of the process target and upload the image or video with which you want to create the transition. Then, the software finds the common points between the source and target pictures, and positions them where they can be easily edited. Next Then, select what points you want to move, and adjust them by choosing the position, as well as the angle and orientation of the transformation. You can even add effects such as masks, animations, distortion effects and wa Library. MorphMan Key Features: Simple interface. Use the common points as a source and a target. MorphMan can convert one picture to another. MorphMan can morph photos and videos. MorphMan is not only a photo morphing, bu video as the source image and adds or replaces it with another image or video as the target. MorphMan works fast. MorphMan is a new type of photo editing

#### **What's New In MorphMan?**

MorphMan is a comprehensive application that enables you to create artistic photo and video transition clips, using two or more files. You may, for example, create a morph image in which your friend turns into someone else or videos you wish to morph and select the common points, which represent the start and the end of the transformation. Thus, it can combine parts of the two images, in order to create intermediate frames, that help smooth of the face. Thus, you can enlarge the chin, shrink the nose, reshape the jaw, in order to obtain a different face. The software supports both images and videos, allowing you to morph files of the same format or combine th preserving the quality of the photos. You can divide the source and final photos to layers and adjust each transformation rate individually. Additionally, the vector tool may be used for quick and precise positioning of th application, along with Video Man and Video Man Capturer. The latter is designed to help you retrieve media content from the dedicated recording device; you can record videos, take photos or capture sounds, as well as uplo splitting a video, adding sounds, text, or modifying the frame order in the sequence. Conclusion You can use MorphMan in order to create impressive transitions, from one human face to another, transform sceneries, or creat images and create a cursive morphing effect. Additionally, you may save the results as projects or video files, to your computer. MorphMan Review: MorphMan Review: First, for the folks who have a subscription to Magic Leap

## **System Requirements:**

Minimum: OS: Windows Vista / Windows 7 / Windows 8 / Windows 10 Processor: Intel Core2 Quad Q9550 Memory: 8GB RAM Graphics: nVidia GeForce 9800 GX2 512MB or ATI Radeon HD 2600 XT Hard Drive: 20GB Additional Notes: OpenGL 2

<https://film-cue.com/wp-content/uploads/2022/06/DBXscanSHX.pdf> <https://csvcoll.org/portal/checklists/checklist.php?clid=15068> [https://www.renegade-france.fr/wp-content/uploads/2022/06/An\\_OxygenOffice\\_Extra\\_\\_German\\_Templates.pdf](https://www.renegade-france.fr/wp-content/uploads/2022/06/An_OxygenOffice_Extra__German_Templates.pdf) <https://ksvgraphicstt.com/stoplight-crack-download-for-pc/> <https://gitess.com/wp-content/uploads/2022/06/Timetrek.pdf> <http://pi-brands.com/wp-content/uploads/2022/06/imelgran.pdf> <https://biorepo.neonscience.org/portal/checklists/checklist.php?clid=3465> <https://in-loving-memory.online/epub-to-djvu-converter-software-crack/> <https://neherbaria.org/portal/checklists/checklist.php?clid=14978> <https://cbdbiowellness.com/?p=39064> <http://www.neorestaurantqatar.com/dahua-smart-player-crack/> <https://enigmatic-hollows-52135.herokuapp.com/zavosgo.pdf> <https://monarch.calacademy.org/checklists/checklist.php?clid=4917> [http://homeprosinsulation.com/wp-content/uploads/2022/06/Aries\\_Icons\\_.pdf](http://homeprosinsulation.com/wp-content/uploads/2022/06/Aries_Icons_.pdf) <https://www.neherbaria.org/portal/checklists/checklist.php?clid=14979> <https://cancuntourssale.com/wp-content/uploads/2022/06/ilimar.pdf> [https://kharrazibazar.com/wp-content/uploads/2022/06/Niagara\\_Falls\\_Live\\_Screen\\_Saver.pdf](https://kharrazibazar.com/wp-content/uploads/2022/06/Niagara_Falls_Live_Screen_Saver.pdf) [https://justproms.com/upload/files/2022/06/14B3NuQKkzeNcw3sXfIm\\_08\\_7570ce850ab10bb6d9465b823d4c50e7\\_file.pdf](https://justproms.com/upload/files/2022/06/14B3NuQKkzeNcw3sXfIm_08_7570ce850ab10bb6d9465b823d4c50e7_file.pdf) [https://storage.googleapis.com/paloodles/upload/files/2022/06/weh78mIWvGRczY8nYjDl\\_08\\_81ffb5c26cc76e05c5913c4acf95d71d\\_file.pdf](https://storage.googleapis.com/paloodles/upload/files/2022/06/weh78mIWvGRczY8nYjDl_08_81ffb5c26cc76e05c5913c4acf95d71d_file.pdf) <https://herbanwmex.net/portal/checklists/checklist.php?clid=72535>

Related links: